## Automated neuron tracing using probability hypothesis density filtering

Miroslav Radojević and Erik Meijering

Supplementary Information

Algorithm 1 Neuron tracing 1:  $k = 0$   $\triangleright$  Initialize 2:  $\{\omega_{0|0}^n, x_{0|0}^n\}_{n=1}^{\rho N_0}$  $\triangleright$  Initial particle and observation set 3:  $\{\hat{\mathbf{x}}_{0,i}\}_{i=1}^{N_0}$  $\triangleright$  Initial estimate 4: repeat 5:  $k = k + 1$ 6:  $p_i^n \sim h(p|\hat{x}_{k-1,i})$   $n \in [1, \rho N_{k-1}]$   $\triangleright$  Draw observation particles 7:  $p_{i,j}^n \in \mathcal{C}_j$ ,  $j \in [1, M_k]$ ,  $n \in [1, |\mathcal{C}_j|]$  $\triangleright$  Cluster observation particles 8:  $z_{k,j} = \left[ p_{i,j}^{\hat{n}}, \tau(p_{i,j}^{\hat{n}}) \right]$  $\triangleright$  Select representative sample 9:  $Z_k = \{z_{k,j}, \ldots, z_{k,M_k}\}\$  $\triangleright$  Construct observations 10:  $\{\omega_{k|k}^n, x_{k|k}^n\}_{n=1}^{\rho N_k}, \psi_k, \{\hat{x}_{k,i}\}_{i=1}^{N_k} \leftarrow \text{SMC-PHD}(\{\omega_{k-1|k-1}^n, x_{k-1|k-1}^n\}_{n=1}^{\rho N_{k-1}}, Z_k) \ge \text{Algorithm 2}$ 11: **until**  $[\nu_k] = 0$  .  $[\cdot] \equiv$  nearest integer

## 2

## Algorithm 2 SMC-PHD filtering

1: Input: {
$$
(\omega_{k-1|k-1}^n, x_{k-1|k-1}^n)\}_{n=1}^{N_{k-1}}
$$
, { $z_{k,j}$ } $\frac{M_k}{j=1}$   $\triangleright D_{k-1}(x)$  approx. observation  $Z_k$   
\n2: **for**  $n = 1, ..., pN_{k-1}$  **do**  
\n3: **for**  $m = 1, ..., p$  **do**  
\n4:  $i = (n-1)\eta + m$   
\n5: Draw:  $x_{k|k-1,p} \sim \pi_{k|k-1}(x|x_{k-1|k-1}^n) \rightarrow x_{k|k-1,p}^i$   $\triangleright$  persistent object particles  
\n6: Compute:  $\omega_{k|k-1,p}^i = p_S \frac{1}{\eta} \omega_{k-1|k-1}^n$   
\n7: Draw:  $x_{k|k-1,s} \sim \beta_{k|k-1}(x|x_{k-1|k-1}^n) \rightarrow x_{k|k-1,s}^i$   $\triangleright$  Spawning object particles  
\n8: Compute:  $\omega_{k|k-1,s}^i = p_S \frac{1}{\eta} \omega_{k-1|k-1}^n$   
\n9: **end for**  
\n10: **end for**  
\n11: { $(\omega_{k|k-1}^n, x_{k|k-1}^n)\}_{n=1}^{S_k} = \{(\omega_{k|k-1,p}^n, x_{k|k-1,p}^n)\}_{n=1}^{pnN_{k-1}} \cup \{(\omega_{k|k-1,s}^n, x_{k|k-1,s}^n)\}_{n=1}^{pnN_{k-1}} \triangleright$  Union of  
\nparticle sets  
\n12: **for**  $n = 1, ..., S_k$  **do**  
\n13: Update:  $\omega_{k|k}^n = (1 - p_D)\omega_{k|k-1}^n + \sum_{z \in Z_k} \frac{p_{Dg_k}(z|x_{k|k-1}^n)\omega_{k|k-1}^n}{C_k(z) + \sum_{n=1}^{S_k} p_{Dg_k}(z|x_{k|k-1}^n)\omega_{k|k-1}^n}$   
\n14: **end for**<

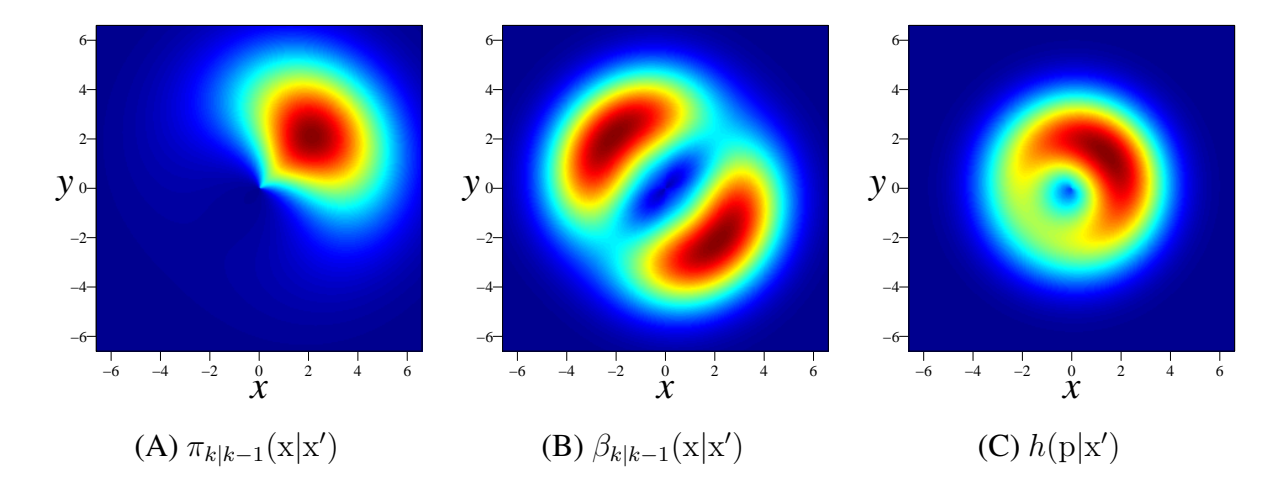

Figure S1: Transition densities (2D examples) for persistent (A) and spawned (B) objects with  $z = 0$ ,  $\mathrm{x}' \,=\, \left[0, 0, 0, \frac{1}{\sqrt{2}} \right]$  $\frac{1}{2}, \frac{1}{\sqrt{2}}$  $\left[\frac{1}{2}, 0\right]$ ,  $\kappa = 2$ , and  $r_k = 3$ . (C) Importance sampling used in the observation model without the tubularity component,  $\tau(p) = 1$ , and  $\kappa = 0.5$ . Rainbow color coding is used running from blue (indicating low values) to red (indicating high values).

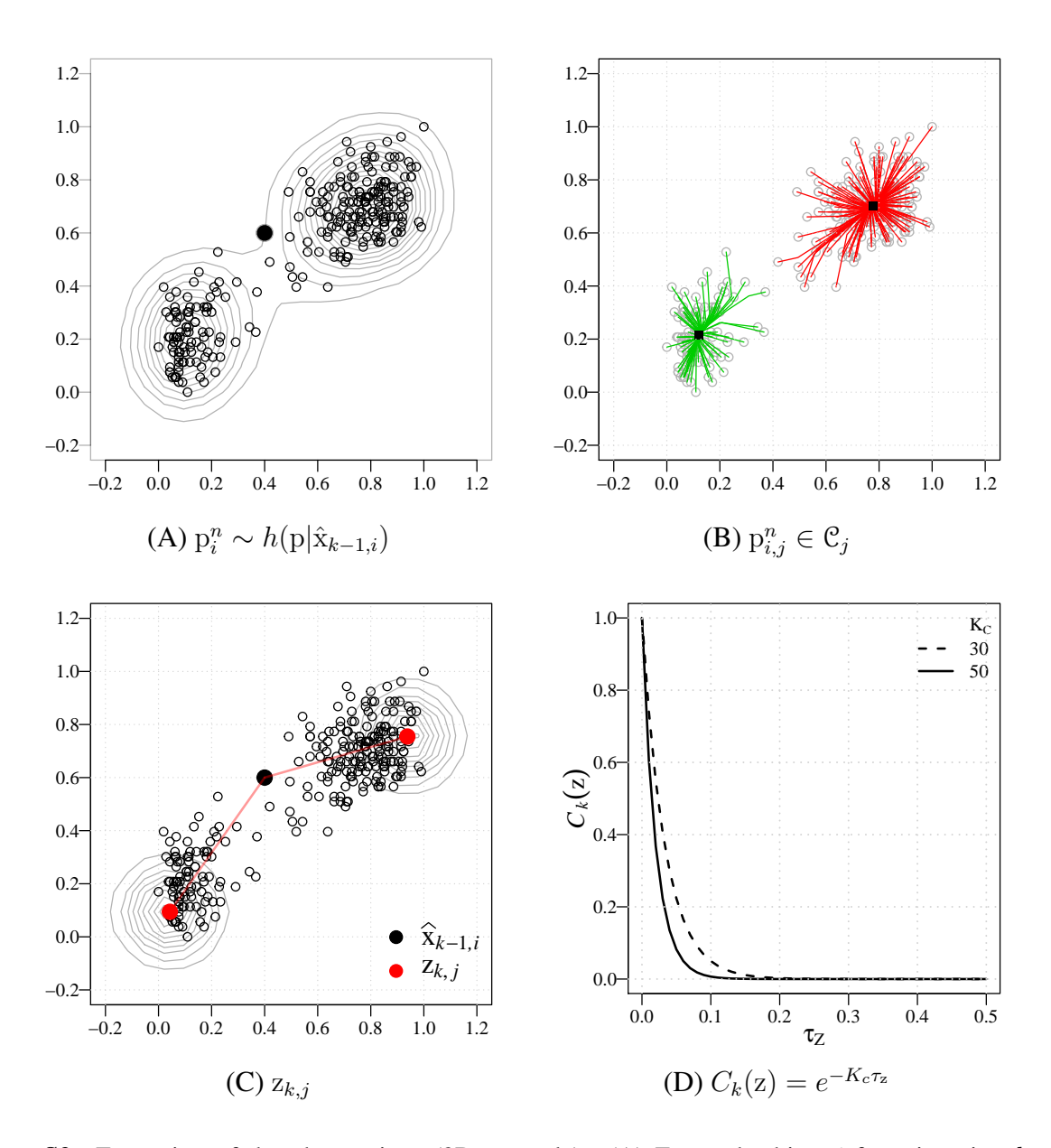

Figure S2: Formation of the observations (2D example). (A) For each object i from iteration  $k - 1$ , particles  $p_i^n$  are sampled from the importance sampling function h, using the state estimate  $\hat{x}_{k-1,i}$ . The solid dot indicates the location of  $\hat{x}_{k-1,i}$  and the contours represent lines of equal particle weight. (B) The particles are processed by mean-shifting resulting in clusters  $\mathcal{C}_j$  whose labeled particles are denoted as  $p_{i,j}^n$ . (C) Each observation  $z_{k,j}$  is obtained from the representative cluster particle  $p_{i,j}^{\hat{n}}$  as described in the main text. Contours represent lines of equal observation likelihood. (D) The clutter intensity function.

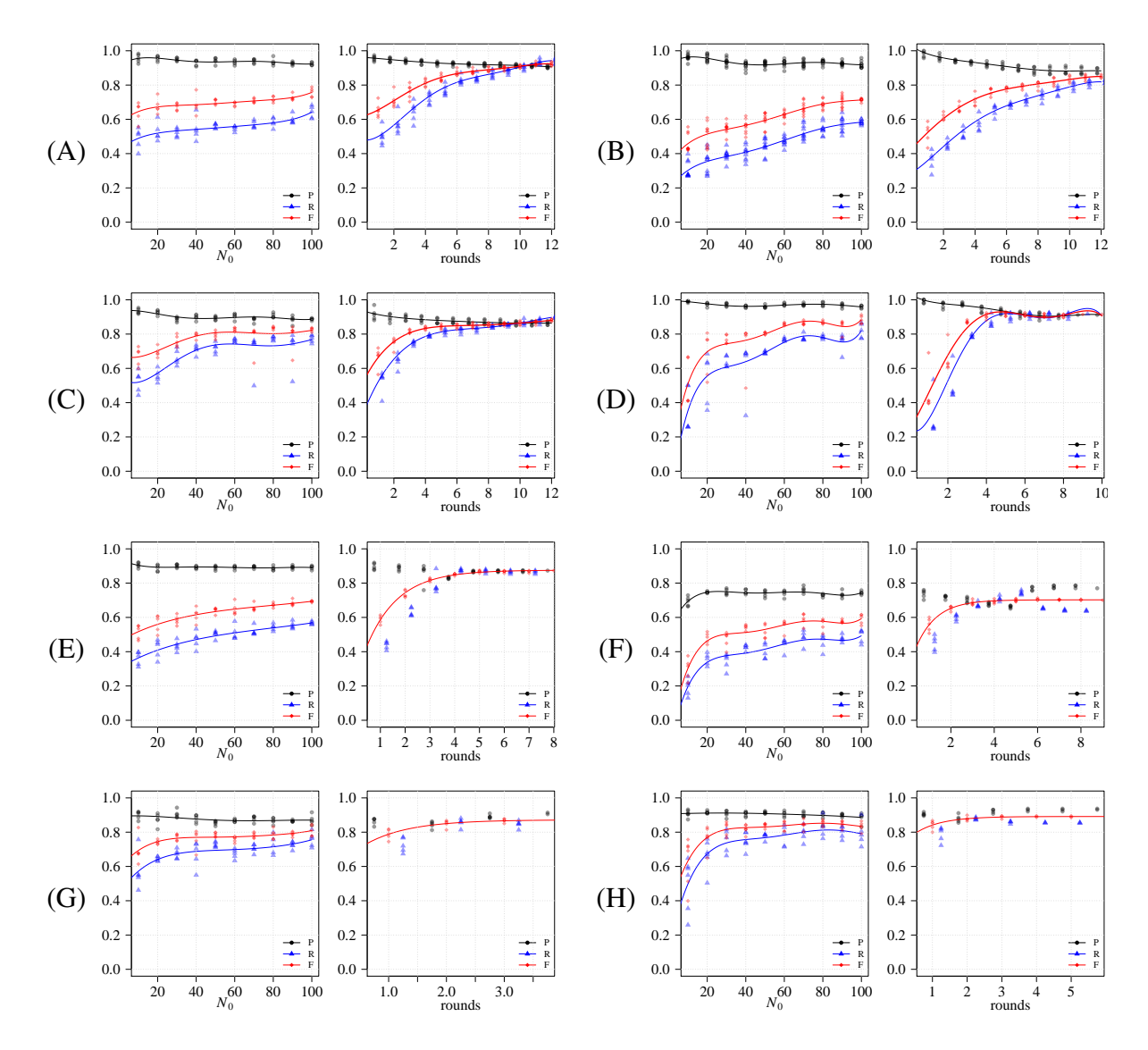

Figure S3: Performance as a function of numbers of seeds and rounds for four example cases from the OPF (A-D) and the HCN (E-H) data set. Similar trends were observed for all cases in the respective data sets. Left panel per case: Precision (P), recall (R), and F-score (F) after one round initialized with different numbers of seeds  $(N_0)$ . Right panel per case: The scores after multiple rounds with a fixed number of seeds  $(N_0 = 40)$ . Fifth-order polynomial curves were fit to the data to show approximate trends.

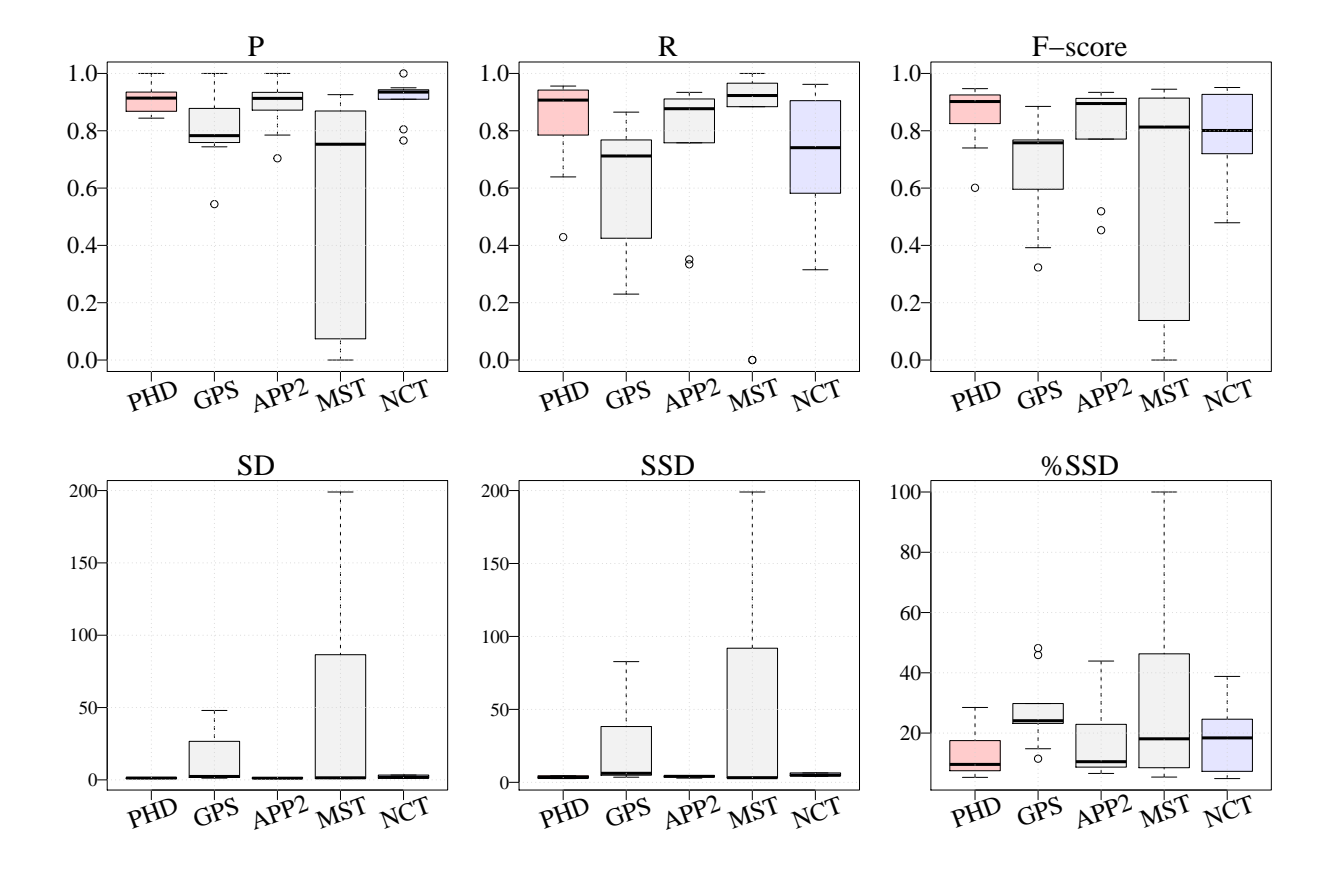

Figure S4: Performance comparison of our method with several other methods on the OPF data set. For each method and each measure, the plotted box indicates the 25-75 percentile, the horizontal bar indicates the median score, and the whiskers and outliers are drawn using the default settings of R.

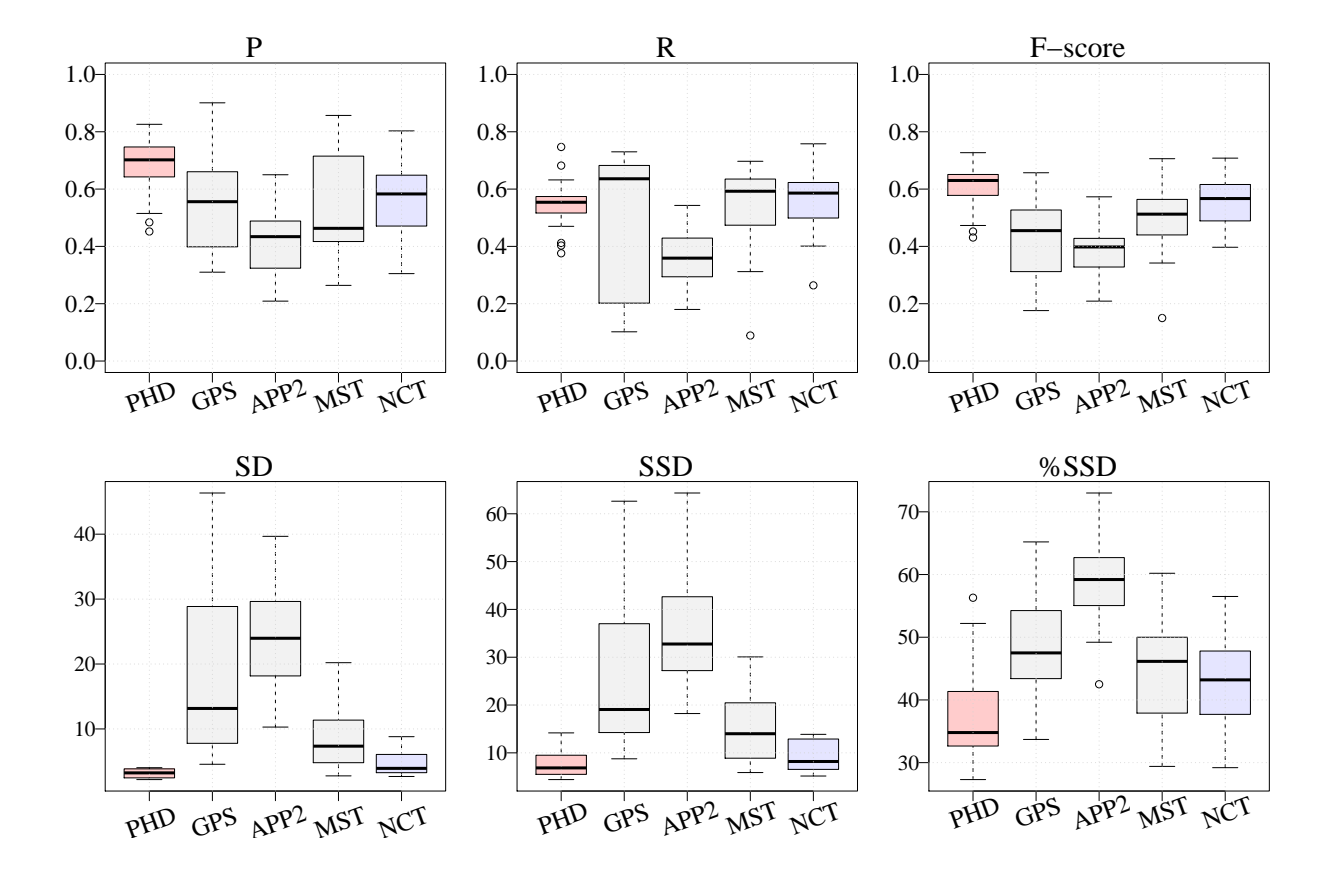

Figure S5: Performance comparison of our method with several other methods on the HCN data set. For each method and each measure, the plotted box indicates the 25-75 percentile, the horizontal bar indicates the median score, and the whiskers and outliers are drawn using the default settings of R.

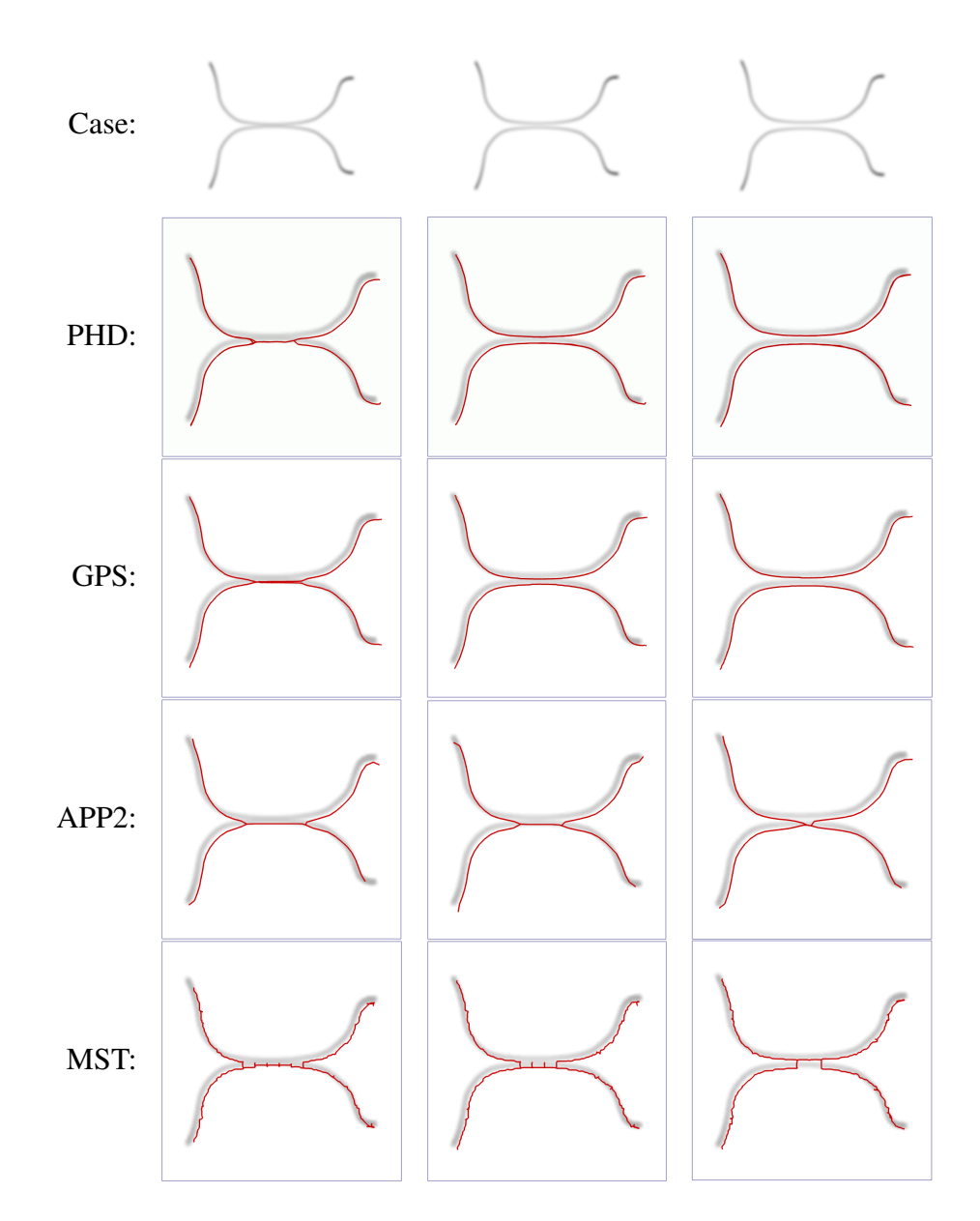

Figure S6: Ability of the tested methods to separate two fibers of similar intensity and scale running closely in parallel. The examples show cases with gradually increasing distance between the fibers: overlap (left column), just separated (middle column), and clearly separated (right column). The tracing results of PHD, GPS, APP2, MST are overlaid (with slight offset) in red color.

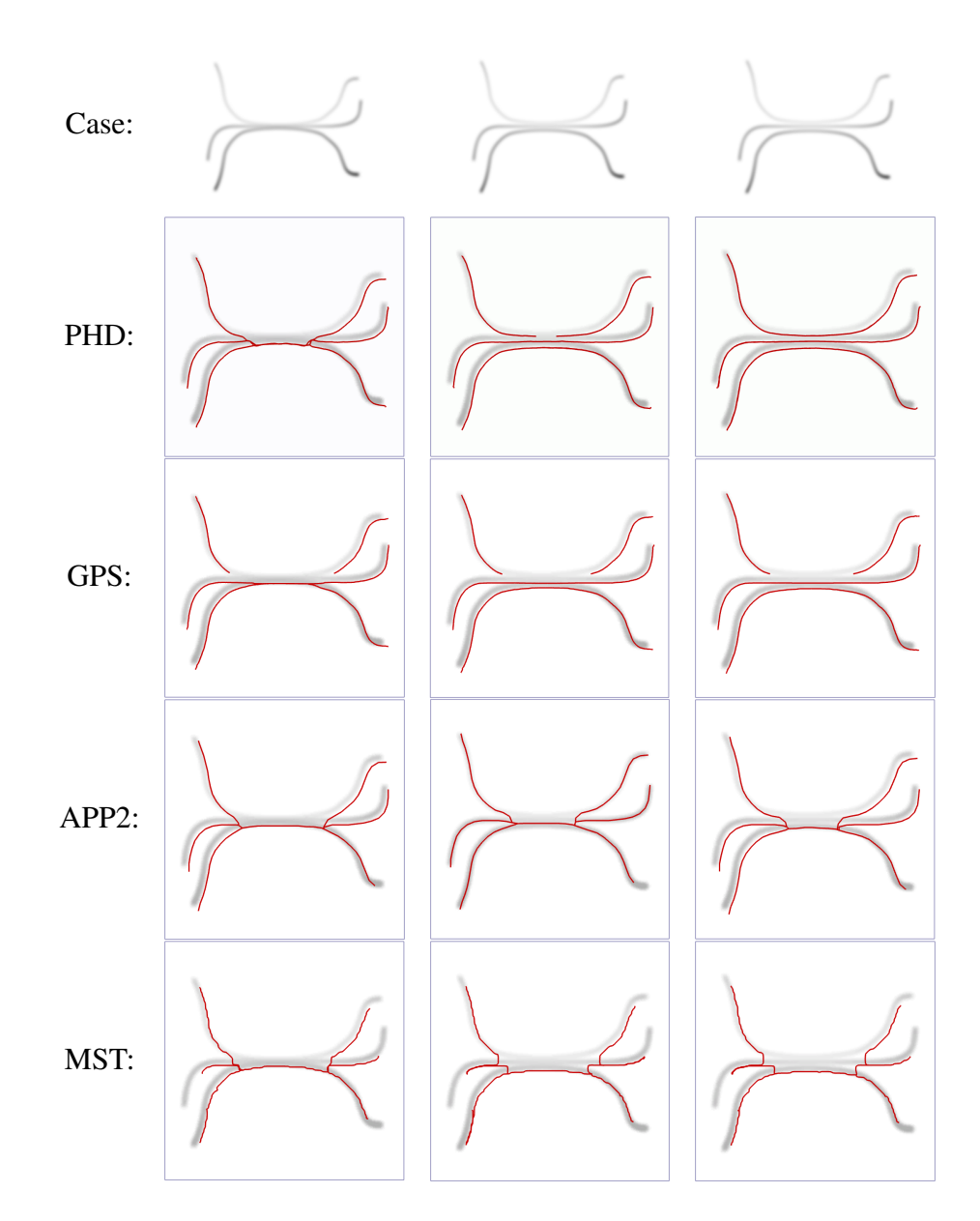

Figure S7: Ability of the tested methods to separate three fibers with different intensity and scale running closely in parallel. The examples show cases with gradually increasing distance between the fibers: overlap (left column), just separated (middle column), and clearly separated (right column). The tracing results of PHD, GPS, APP2, MST are overlaid (with slight offset) in red color.